## **Hp Laserjet 4200n User Manual**

Yeah, reviewing a book **Hp Laserjet 4200n User Manual** could ensue your near associates listings. This is just one of the solutions for you to be successful. As understood, exploit does not recommend that you have wonderful points.

Comprehending as without difficulty as concord even more than additional will present each success. bordering to, the notice as skillfully as perception of this Hp Laserjet 4200n User Manual can be taken as without difficulty as picked to act.

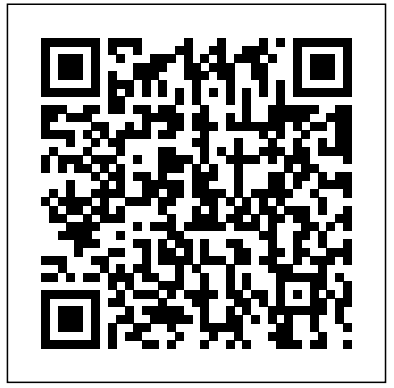

InfoWorld Career Education Offering a flexible format,Engineering Design Graphics, 12 th Editionhas the best integration of design and computer graphics of any book on the market. It places an emphasis on the fundamentals of design and explores concepts via sketching, instrument drawings and the computer. It includes more than 2,000 illustrations and 1,000 problems, all developed to foster problem-solving and creativity. This edition features AutoCAD 2007 software, over 129 new design problems and 800

new or modified figures. Throughout thenbsp;book,nbsp;users are make the subject matter more encouraged to apply creative practical and relevant to solutions to problems and are readers. For readers interested challenged by problems which vary is complexity and Engineering Graphics and duration.Multi-level approach examines the principles of engineering graphics via sketching, instrument drawings, and the computer. Reinforces difficult concepts using case studies, sample worksheets and drawings that guidenbsp;usersnbsp;through the design process.nbsp; Offers step-by-step coverage of AutoCAD 2007 and provides illustrations of screen shots throughout.nbsp; nbsp;Two-color, step-by-step illustrations - Includes a second color in visuals to emphasize sequential steps, key points, and important explanations. Furnishes

examples, illustrations and problems from industry to in or involved with Technical Drawing. *PC Mag* Pearson Education PCMag.com is a leading authority on technology, delivering Labs-based, independent reviews of the latest products and services. Our expert industry analysis and practical solutions help you make better buying decisions and get more from technology. Mac OS X Server 10.3 Panther Springer PCMag.com is a leading authority on technology, delivering Labs-based, independent reviews of the latest products and services. Our expert industry analysis and practical solutions help you make better buying decisions and get more from technology. Graphics Technology Litres

The complete reference to these important graphics languages that are supported by many Hewlett-Packard graphics peripherals. This comprehensive tutorial offers you a complete education in HP-GL/2, the standardized version of Hewlett-Packard's Graphics Language, and HP RTL, Hewlett-Packard's Raster Transfer Language. To help you get the highest quality output from your plotters and printers, this information is broken down into the following sections: An introduction to plotting and printing using HP-GL/2 and HP RTL HP-GL/2, including descriptions of the kernel and the extensions HP RTL, including how to define images, colors, and interactions, and how to transmit data Tips on writing efficient programs An extensive glossary and index With this book, you will learn how to make effective use of the coordinate system, scale your data, write device drivers, set colors, and compress raster data. The book assumes that you have a knowledge of your computing system and familiarity with at least one programming language. All numbers are presented using the International System of Units. 0201310147B04062001 **108-2: House Document No. 108-154, Statement of Disbursements, Part 1 of 2, October 1, 2003 to December 31, 2003** HP LaserJet 4200, 4250, 4300 and 4350 Series PrintersStatement of Disbursements of the

HouseStatement of Disbursements of the House as decisions and get more from Compiled by the Chief Administrative Officer from ...Covers receipts and expenditures of appropriations and other funds.Statement of Disbursements of the HouseCovers receipts and expenditures of appropriations and other  $funds$ .108-2: House Document No. 108-154 Statement of Disbursements, Part 1 of 2, October 1, 2003 to December 31, 2003Management Des Straté gies À Dé couvrir108-2. Statement of Disbursements of The House, Etc., House Document No. 108-179, January 1, 2004 to March 31, 2004, Part 2 of 2 (\*Star Print).PC MagPCMag.com is through clear, error-free, and a leading authority on technology, delivering Labsbased, independent reviews of a finished document, work the latest products and services. Our expert industry analysis and practical solutions oriented; teaching how to help you make better buying decisions and get more from technology.PC MagPCMag.com is a leading authority on technology, delivering Labs-based, independent reviews of the latest products and services. Our expert industry analysis and practical solutions help

you make better buying technology.Graphics **Technology** FileMaker 8 Functions and Scripts Desk Reference is the only book on the market expressly focused on describing each calculation formula and how and when to use each one. With this book's real-world, concrete examples of how to use each function, you will go far beyond FileMaker 8's help system. Just as a dictionary helps supplement one's memory, this book is an invaluable companion to users working to develop solutions to their every day software problems. Computerworld Praeger Pub Text

The I-Series leads the student unambiguous steps to accomplish tasks that produce sheet or database table. The approach is not simply results-

accomplish a task is not enough for complete understanding and mastery. Prior to introducing steps, the authors discuss why each step is important and what roll all the steps play in the overall plan for creating a document, workbook or database. The I-Series Applications textbooks

strongly emphasize that students learn and master applications skills by being actively engaged by doing. PC Mag Prentice Hall Part of the Hewlett-Packard Press, this book provides all of the information programmers need to write applications that fully exploit the capabilities of the LaserJet family of printers--including the exciting new LaserJet III series. Irwin Professional Pub InfoWorld is targeted to Senior IT professionals. Content is segmented into Channels and Topic Centers. InfoWorld also celebrates people, companies, and projects.  $\overline{\mathcal{S}}$ 

InfoWorld Peachpit Press

ремонта более 30

«Ремонт и

сборки, рассмат  $202 - 2005$  . *PC Mag* Addison Wesley Publishing Company PCMag.com is a leading authority on technology, delivering Labs-based, independent reviews of the latest products and services. Our expert industry analysis and practical solutions help you make better buying decisions and get more from technology. HP LaserJet Programming Addison Wesley For more than 40 years,

совместимых, с

 $($ заказа $)$ .

оргтехнику, и

материалы,

Сервис» за

для лиц,

й.При

принтер $\overline{\phantom{a}}$ ).

Computerworld has been the leading source of technology news and information for IT influencers worldwide. Computerworld's awardwinning Web site (Computerworld.com), twicemonthly publication, focused conference series and custom research form the hub of the world's largest global IT media network.

**John Updike: the Critical Responses to the "Rabbit" Saga**

Pearson Education InfoWorld is targeted to Senior IT professionals. Content is segmented into Channels and Topic Centers. InfoWorld also celebrates people, companies, and projects.

## **Dataquest**

This book constitutes the refereed proceedings of the 6th International Workshop, IWDW 2007, held in Guangzhou, China, in December 2007. The 24 revised full papers together with 3 invited papers were carefully reviewed and selected from 81 submissions. The papers are organized in topical sections on watermark security; steganalysis; authentication; reversible data hiding; robust watermarking; poster session; theory and methods in watermarking. *PC Mag*

PCMag.com is a leading authority on technology, delivering Labsbased, independent reviews of the latest products and services. Our

## HEWLETT PACKARD.

устранения,

expert industry analysis and practical solutions help you make better buying decisions and get more from technology.

## **HP LaserJet 4200, 4250, 4300 and 4350 Series Printers**

As the first server platform to let Mac, Unix, and Linux users share files and printers out of the box, Mac OS X Server promises to revolutionize the world of network administration (or at least make it a whole lot easier). Here to make sure you don't get left behind is Mac OS X Server: Visual QuickPro Guide. In this taskbased guide, veteran Mac expert Schoun Regan shows you how to manage local networks, navigate the Unix file system permission architecture, and administer Internet and Web services. You'll also explore the ins and outs of IP-based file sharing and printing services and learn about all that's new in the latest of Apple's big cats, Panther Server: improved setup, management, and monitoring capabilities; enhanced Windows integration; new workgroup and desktop management tools; and more. Clear, concise language, step-bystep instructions, and loads of visual aids mean that even beginners can get up to speed on Mac OS X Server--quickly and efficiently--with this

guide. *Engineering Design Graphics* InfoWorld is targeted to Senior IT professionals. Content is segmented into Channels and Topic Centers. InfoWorld also celebrates people, companies, and projects. Statement of Disbursements of the House PCMag.com is a leading authority on technology, delivering Labsbased, independent reviews of the latest products and services. Our expert industry analysis and practical solutions help you make better buying decisions and get more from technology. **FileMaker 9 Developer Reference** Covers receipts and expenditures of appropriations and other funds. Tell PCMag.com is a leading authority on technology, delivering Labs-based, independent reviews of the latest products and services. Our expert industry analysis and practical solutions help you make better buying decisions and get more from technology. Management Des Stratégies <u>A Découvrir</u> Maybe you know FileMaker, and you have used it for years,

but need a quick reference, immediately accessible while not interrupting your work on screen. This is the only book on the market expressly focused on describing each calculation formula and how

and when to use each! Filled with real-world, concrete examples, this book is an invaluable companion to readers working to develop solutions to their every day software problems. Contains hundreds of calculation functions, script steps, and operations that will appeal to every FileMaker user, new and old.